## Movie Posters

### Enter this code into java (Cutting and pasting seems wise).

```
public class moviePosters
{
      public static void main (String args[])
\sim \sim \sim \sim new moviePosters ();
      }
      public moviePosters ()
\leftarrowString first[] = {"Sam", "Zoe", "Sigourney", "Stephen", "Michelle", "Laz", "Wes", "Dileep", "Joel", "Giovanni", "CCH"};<br>String last[] = {"Worthington", "Saldana", "Weaver", "Lang", "Rodriguez", "Alonzo", "Studi", "Rao", "M
       }
}
```
Make it so that it prints all of the names like this:

```
Avatar starring....
    Sam Worthington
    Zoe Saldana
    Sigourney Weaver
    Stephen Lang
    Michelle Rodriguez
    Laz Alonzo
    Wes Studi
    Dileep Rao
    Joel Moore
    Giovanni Ribisi
    CCH Pounder
```
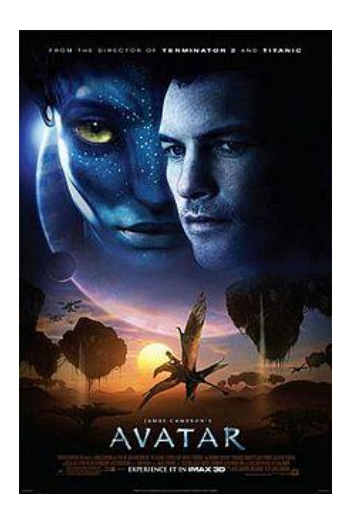

# Mocap Data

To create movies like Avatar, actors need to wear special suits called mocap (motion capture) suits. They also have "dots" painted on their faces.

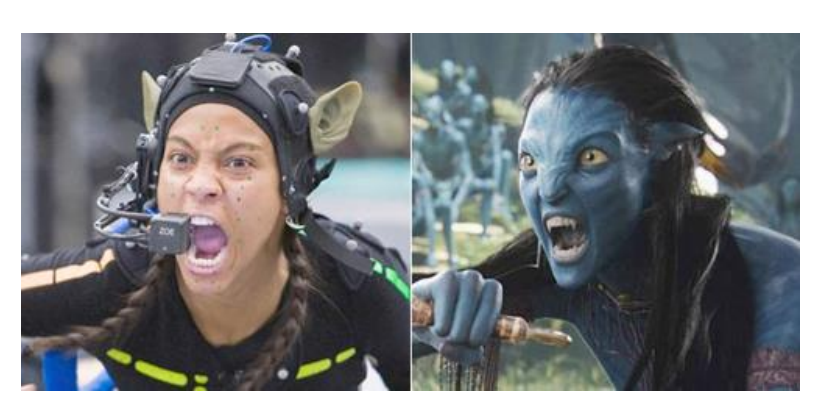

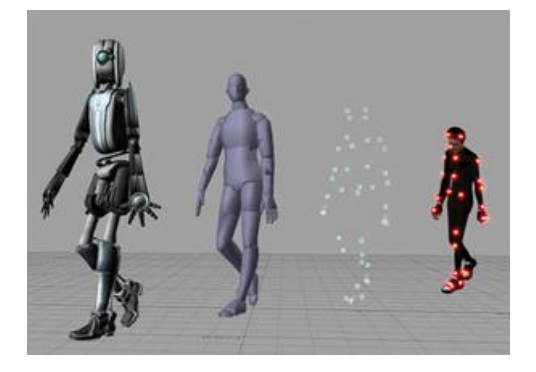

As the actors move, their reflective dots are recorded by cameras. These dots become the basis for the computer animation. Thus, mo-cap is a quick way to input data for animators to use.

Mocap data is recorded in three dimensions. This means that an x, y, and z co-ordinate is recorded for each control point. After that, it's all arrays….

#### 1. Begin with this program:

```
public class mocap
{
    public static void main (String args[])
\{ \{ \} new mocap ();
    }
    public mocap ()
\{ \{ \} int x[] = {234, 345, 348, 456, 567, 765, 654, 544, 587, 578};
 int y[] = {456, 456, 345, 347, 346, 467, 562, 562, 532, 576};
 int z[] = {345, 324, 312, 317, 304, 305, 307, 308, 309, 298};
 }
}
```
2. Print out the data so that it appears like this:

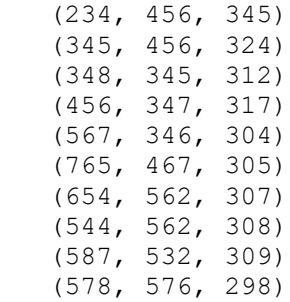

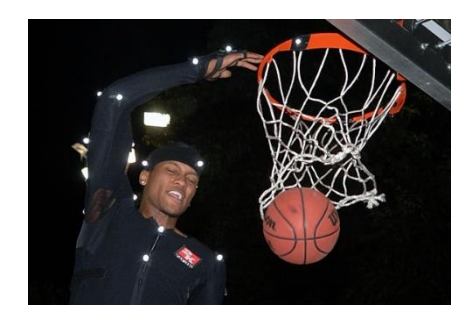

3. If x is over 550, the control point is too far away and will not be seen on the screen. Print out the co-ordinates again, but omit the ones with x over 550.

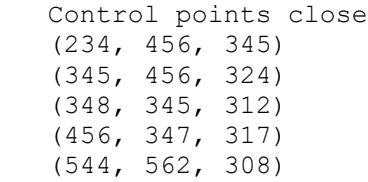

## Dressing Rooms

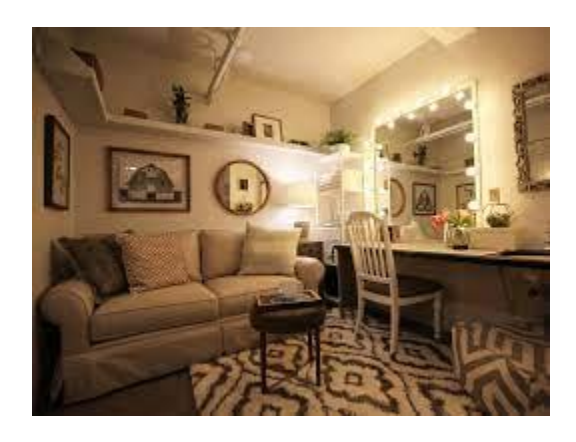

The dressing room numbers are stored in an array:

int rooms[]={100, 101, 102, 103, 104, 105, 106, 107, 108, 109, 110, 111, 112, 113, 114, 115, 116, 117, 118, 119, 120, 121, 122, 123, 124};

The manager needs the following lists:

- 1. Fire Alarm Testing needs to take place in every dressing room. Print out a list of all of the dressing rooms, one per line. Make sure the list has a title.
- 2. The even numbered dressing rooms have lights that need replacing. Print out every second dressing room, all on the same line. Make sure the list has a title.
- 3. Every fourth dressing room is due to have their carpets cleaned. Print out every fourth dressing room, starting with 103 for the carpet cleaner. Make sure the list has a title.